## **Laboratorio di Calcolo per Fisici, Esercitazione valutata del 22/12/2023, A.A. 2023/2024**

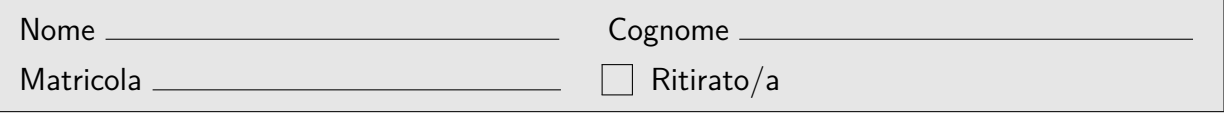

Lo Scopo di questa esercitazione è scrivere un programma in C e uno script in python seguendo la traccia riportata di seguito. Si tenga presente che:

- 1. Per svolgere il compito si hanno a disposizione 3 ore.
- 2. Si possono usare libri di testo, prontuari e gli appunti ma non è ammesso parlare con nessuno né utilizzare cellulari, tablet o laptop, pena l'annullamento del compito.
- 3. Il programma va scritto e salvato esclusivamente sul computer del laboratorio, a cui si deve accedere utilizzando come username **studente** e come password **informatica**
- 4. **Tutti i file vanno salvati in una cartella chiamata** ELCDIC\_NOME\_COGNOME **nella home directory**, dove NOME e COGNOME indicano rispettivamente il tuo nome e cognome. Ad esempio lo studente *Marco Rossi* deve creare una cartella chiamata ELCDIC\_MARCO\_ROSSI contenente tutti i file specificati nel testo. **Tutto ciò che non si trova all'interno della cartella suddetta non verrà valutato.** In tutti i programmi e script inserisci all'inizio un commento con il tuo nome, cognome e numero di matricola.
- 5. **Dovete consegnare il presente testo indicando nome, cognome e numero di matricola** (vedi sopra), barrando la casella "Ritirato/a" se ci si vuole ritirare, ovvero se non si vuole che la presente prova venga valutata.

Gino e Mario decidono di fare il seguente gioco: Gino dice a caso un numero intero e positivo e se questo numero è pari Mario lo divide per due, altrimenti gli sottrae uno e dice il numero così ottenuto, Gino quindi fa lo stesso con il nuovo numero e così via. Vince chi pronuncia il numero 1. Ad es. se Gino dice il numero 18 (colpo numero 1), Mario dirà 9 (colpo numero 2), Gino 8 (colpo numero 3), Mario 4 (colpo numero 5), Gino 2 (colpo numero 5) e infine Mario 1 (colpo numero 6). Quindi, in questa partita, vince Mario in 6 colpi.

**Prima parte:** Si scriva un programma chiamato nome cognome.c (tutto minuscolo, senza eventuali spazi, accenti o apostrofi) che simuli il gioco fra Mario e Gino, dove Gino propone numeri casuali fra 31000 e 32000 inclusi per un numero di partite pari a  $N_p$ .

In particolare il programma dovrà:

- 1. Chiedere inizialmente il numero di partite  $N_p$  da effettuare, reiterando la richiesta se la funzione scanf() non ha avuto successo o se il numero immesso è minore di NMIN o maggiore di NMAX, dove NMIN e NMAX devono essere definiti con opportune macro e pari rispettivamente a 1000 e 10000000.
- 2. Creare un istogramma con le occorrenze dei colpi necessari per completare la partita (indipendentemente da chi vinca). Per creare tale istogramma si dichiari nel main un array di 50 interi chiamato histo ed al termine di ogni partita, se n sono stati i colpi necessari per portarla a termine, si incrementi di 1 l'elemento histo $[n]$ .
- 3. Stampare su schermo, alla fine di ogni partita, il vincitore. Quando si è certi del funzionamento del programma, commentare questa istruzione.
- 4. Simulare  $N_p$  partite, calcolare e alla fine stampare il minimo ed il massimo numero di colpi che possono occorrere a Gino per vincere, il numero di vittorie di Gino e il numero di vittorie di Mario.
- 5. Salvare su di un file chiamato freq.dat le frequenze con cui una partita finisca con n colpi, ovvero si dovrà creare un file dove nella prima colonna saranno riportati i colpi necessari per terminare la partita e nella seconda le relative frequenze stampate con 10 cifre dopo la virgola. In tale file riportare solo i colpi per cui la frequenza è diversa da zero.

*Suggerimento:* Come si calcolano le frequenze richieste al punto 5? Se n sono i numeri di colpi necessari per terminare una partita, la relativa frequenza si ottiene dividendo histo $[n]$  per il numero totale di partite  $N_p$ . Nello scrivere il programma si richiede che vengano implementate almeno le seguenti funzioni:

- genera\_numero() che restituisce un numero intero casuale fra N1 e N2 compresi, dove N1 e N2 vanno passati come argomenti
- inserimento() che richiederà all'utente il numero di partite da giocare, che verranno restituite tramite un puntatore a intero passato come argomento.

• salva\_histo() che salva le frequenze che la partita termini dopo un certo numero di colpi. Tale funzione prenderà come argomenti l'istogramma creato nel main ed il numero di partite immesse dall'utente.

 **Seconda parte:** Eseguire il programma sviluppato nella prima parte facendogli effettuare un numero di partite pari a 10000000. Utilizzando il file freq.dat creare con python il relativo grafico. Infine, salvare un'immagine di tale grafico in un file chiamato "freq.png". Lo script python si dovrà chiamare nome\_cognome.py. **Nota bene:** Il grafico dovrebbe avere un massimo per un numero di colpi pari a 23.